## **SEMI-INTERACTIVE MORPHOGENESIS**

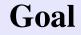

Simulate growth phenomena.

Application to the modeling of complex organic shapes and folded surfaces.

## Approach

A new modeling system based on a set of **growing tools** and a **mechanical model**. Extension of [CN02] with more flexibility and interactive tools.

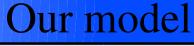

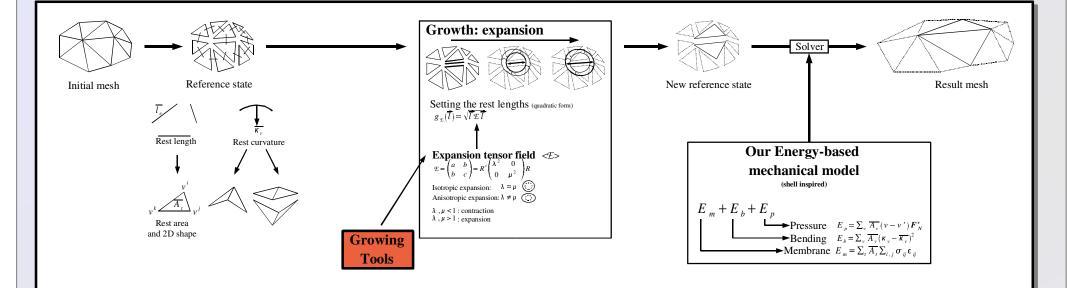

## **Growing Tools**

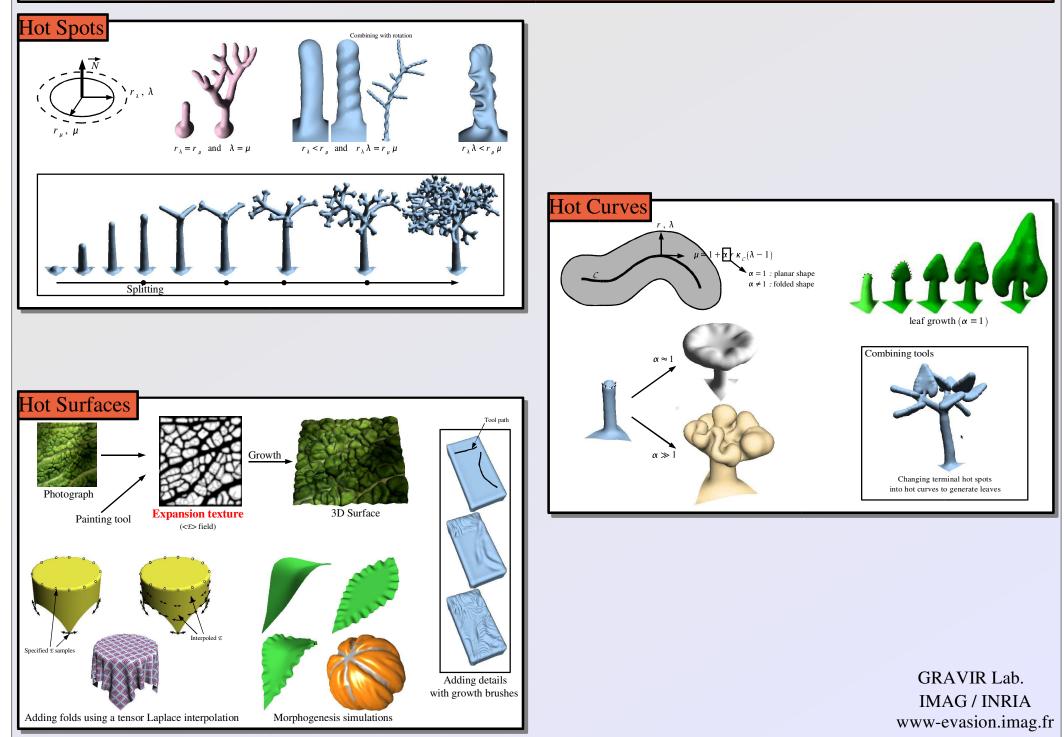